This file provides information about the data set in the directory QIBA\_T1\_v10\_beta1.

This data set provides noise-free images similar to those of version 5, except that a magnetic field strength of 3T is simulated for both the dynamic and T1 mapping series.

Two sets of images are provided. DICOM part 10 format images are in the DICOM directory. XML files are in the XML directory. The XML images allow the values for the DICOM tags to be altered using a text editor, and new DICOM images can then be generated using dcm4che's tool called "xml2dcm," available at http://www.dcm4che.org/confluence/display/d2/dcm4che2+DICOM+Toolkit.

The parameters used to generate this data are:

Magnetic strength  $= 3 T$ Repetition Time = 5 msecs Assumed T1 (in tissue) = 1500 msecs Assumed equilibrium magnetization (in tissue) = 50000 Assumed T1 (in blood vessel) = 1932 msecs Assumed equilibrium magnetization (in blood vessel) = 50000

The signal intensity images were generated for the following different flip angles: 3, 6, 9, 15, 24, 35 degrees. The files in the zip folder have the following flip angles:

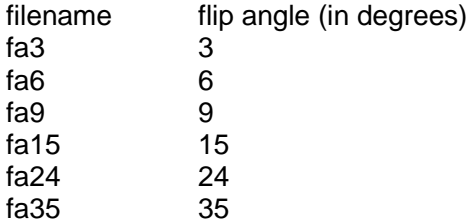

The JSim model T1\_S0\_model\_3T\_20150115.proj was used to generate the signal intensity images. This model can be downloaded from a link provided on the QIBA page of our website. A link to download the JSim software is also provided.

The signal intensity for the T1 mapping images was calculated using Equation 1 in the paper Comparison of three physiologically-based pharmacokinetic models for the prediction of contrast agent distribution measured by dynamic MR imaging, Barboriak DP, MacFall JR, Viglianti BL, Dewhirst MW. J Magn Reson Imaging. 2008 Jun;27(6):1388-98.

The data in the test image is organized as follows: The top 50\*70 pixels in the image represent the tissue. The vascular region of interest is the bottom 50\*10 pixels strip of the image.